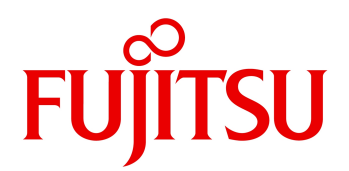

2024 04

# Veritas Backup Exec 22.0 Server, Veritas Backup Exec 22.0 Agent for Windows  $M$ ndows  $\sim$

Veritas Backup Exec Server

Veritas Backup Exec Agent for Windows

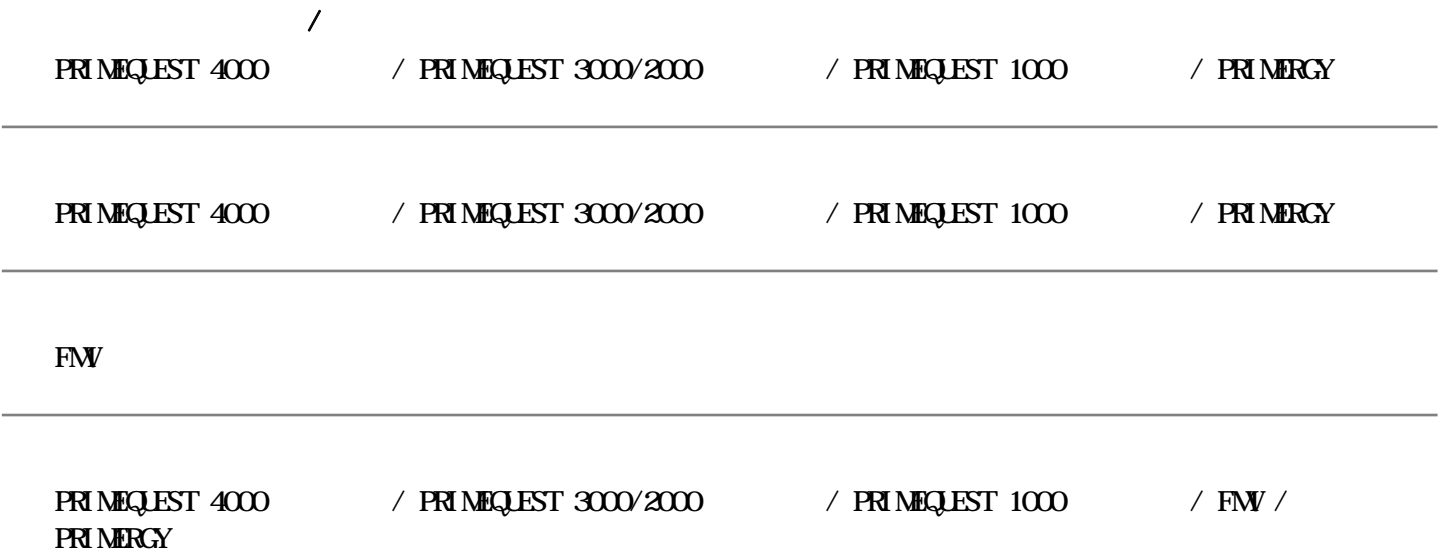

 $\mathcal{N}$  -  $\mathcal{N}$  -  $\mathcal{N}$  -  $\mathcal{N}$  -  $\mathcal{N}$  -  $\mathcal{N}$ 

Windows Server 2022(64-bit) / Windows Server 2019(64-bit) / Windows Server 2016(64-bit) / Windows Server 2012 R2(64-bit) / Windows Server 2012(64-bit)

Windows Server 2022(64-bit) / Windows Server 2019(64-bit) / Windows Server 2016(64-bit) / Windows Server 2012 R2(64-bit) / Windows Server 2012(64-bit)

Windows 11(64-bit) / Windows 10(64-bit) / Windows 10 / Windows 8.1(64-bit) / Windows 8.1

Windows Server 2022(64-bit) / Windows Server 2019(64-bit) / Windows Server 2016(64-bit) / Windows Server 2012 R2(64-bit) / Windows Server 2012(64-bit) / Windows 11(64-bit) / Windows 10(64-bit) / Windows 8.1(64-bit)

 $(1)$ 

 $(2)$ 

 $(3)$ 

Wware Hyper-V

 $(4)$ 

Veritas Backup Exec Agent for Windows

 $(5)$ 

Windows OS

 $\bf{1}$ 

 $($ 

 $1$ 

 $(6)$ 

(7) Veritas Backup Exec Veritas Backup Exec

 $\overline{\vert2}$ 

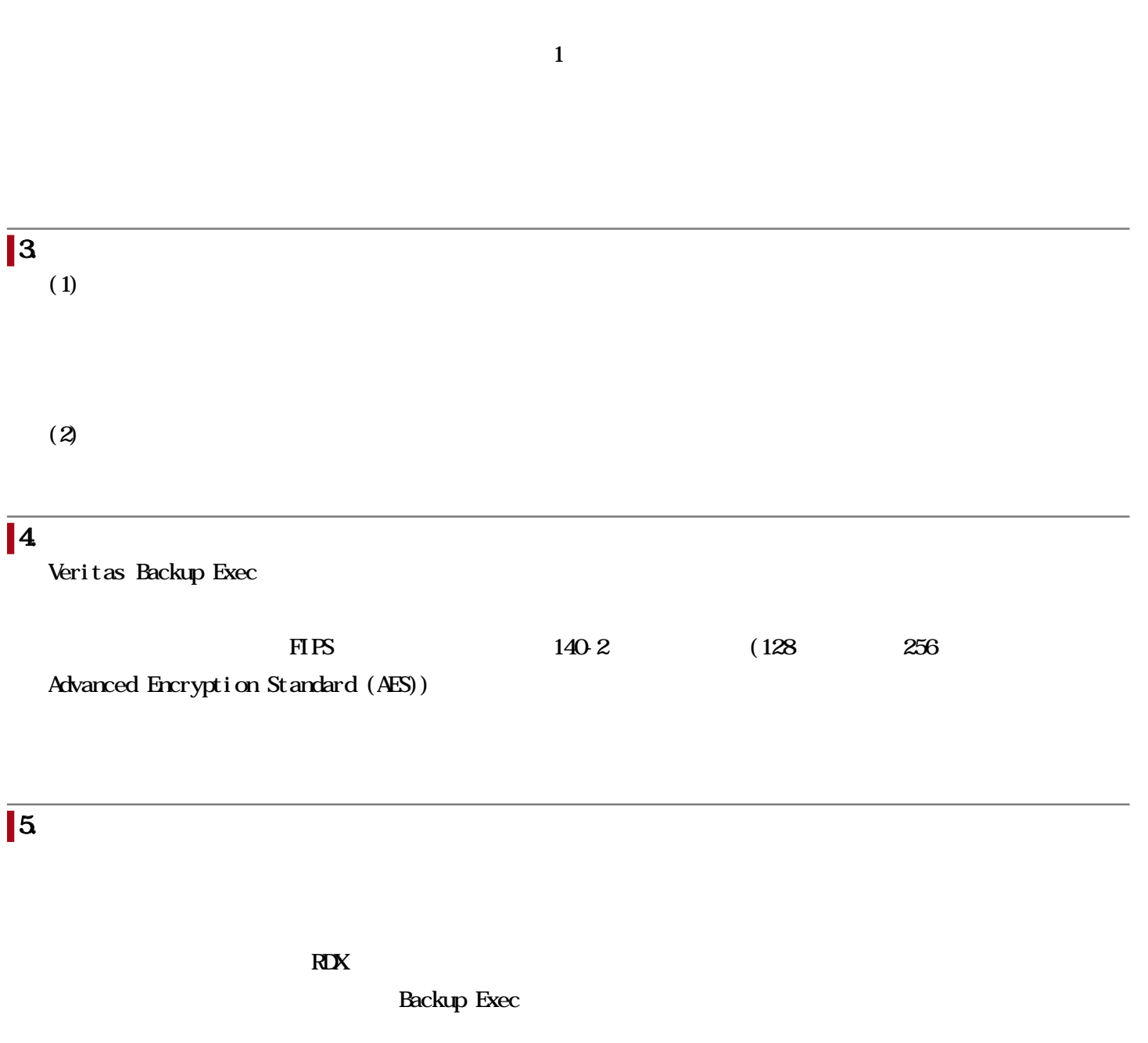

## 7. Simplified Disaster Recovery SDR

#### 8. オプション商品の機能説明

(1) Veritas Backup Exec Agent for Applications and Databases Microsoft Active Directory Microsoft Exchange Server Microsoft SQL Server Oracle

Veritas Backup Exec 22.0 Agent for Applications and Databases

(2) Veritas Backup Exec Agent for VMware and Hyper-V

仮想マシンのイメージバックアップ / リストアができます。

Veritas Backup Exec 22.0 Agent for VMware and Hyper-V

(3) Veritas Backup Exec Deduplication Option

Veritas Backup Exec 22.0 Deduplication Option

Veritas Backup Exec Server および Veritas Backup Exec Server Agent for Windows のバックアップ・リストア

システム/機能構成図

(1)リモートサーバとリモートクライアントのディスクへのバックアップ・リストア

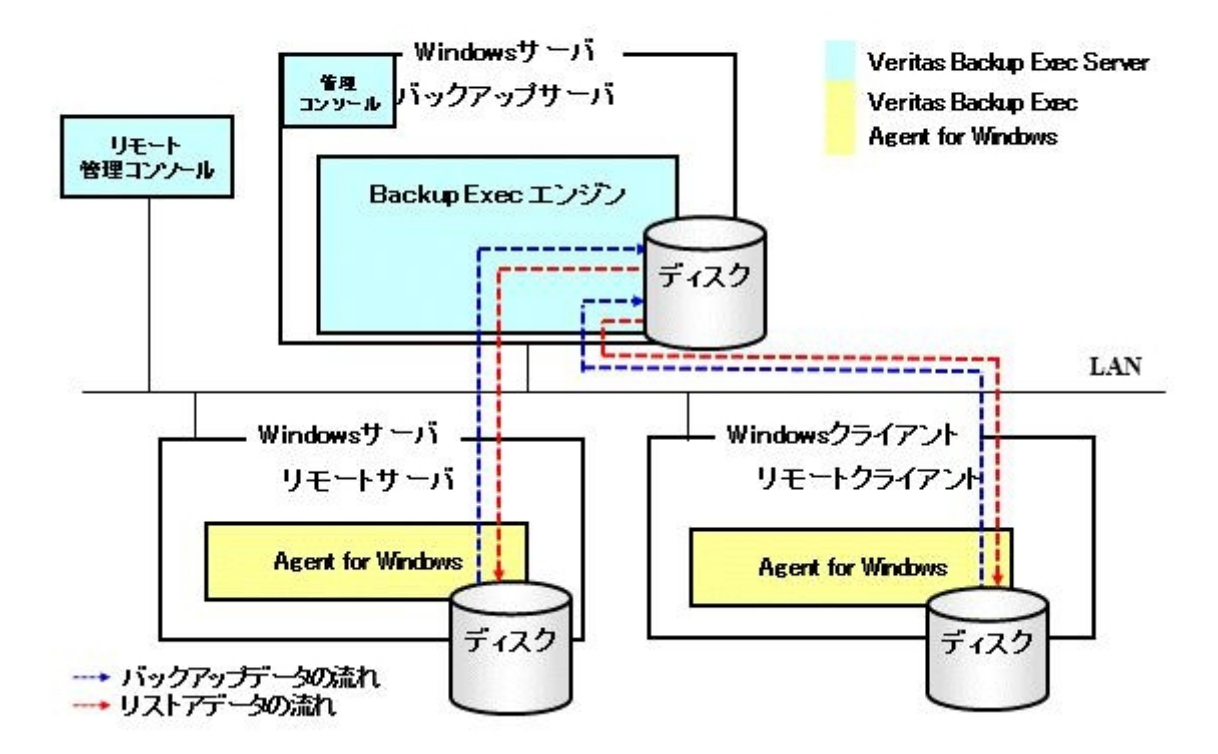

(2) 仮想サーバ上にある仮想マシンのバックアップ・リストア

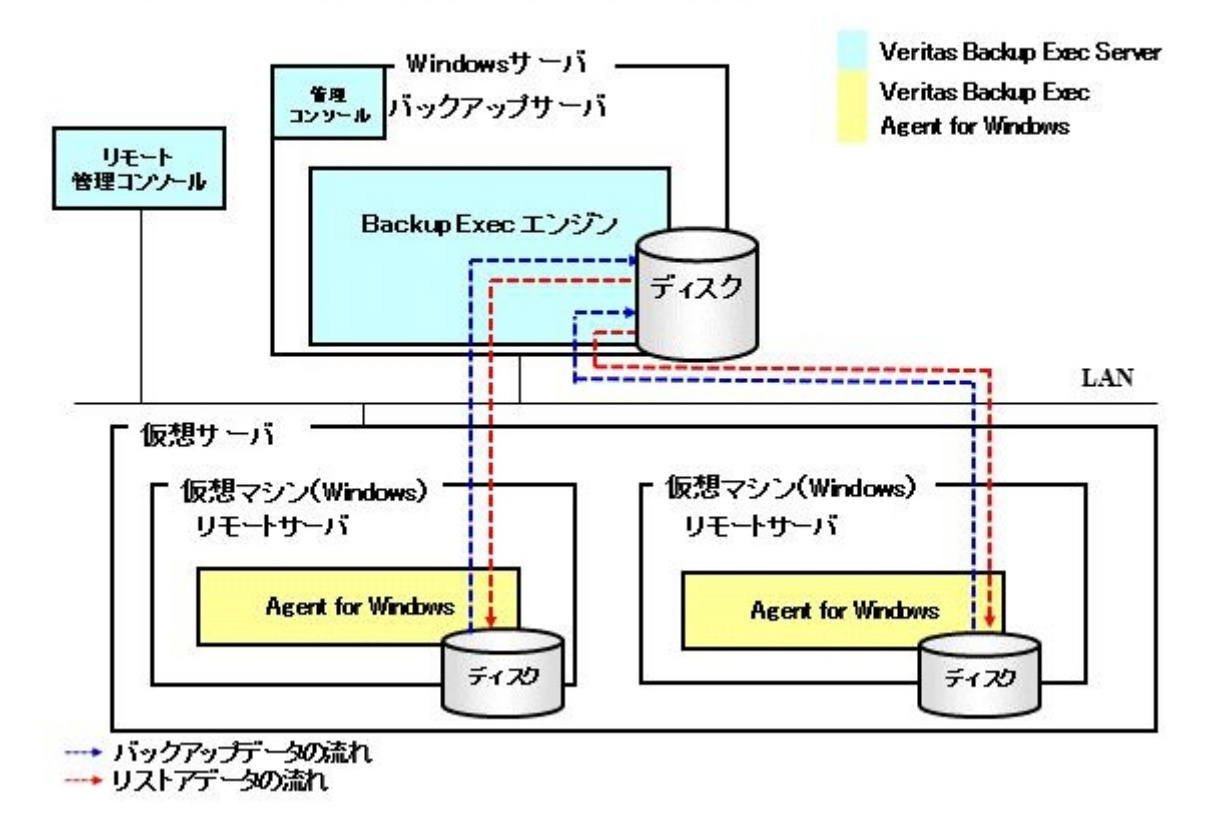

(3)リモートサーバとリモートクライアントのテーブ装置へのバックアップ・リストア

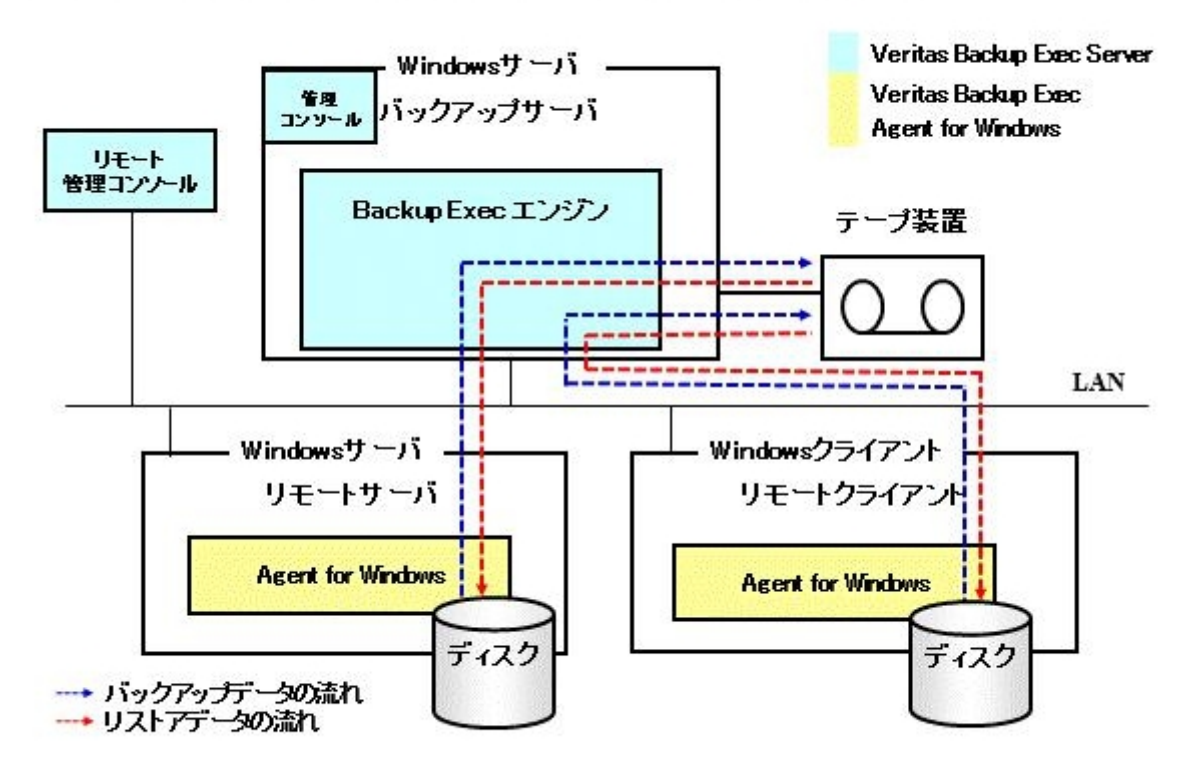

(4)テーブ装置に複製されたデータのリストア

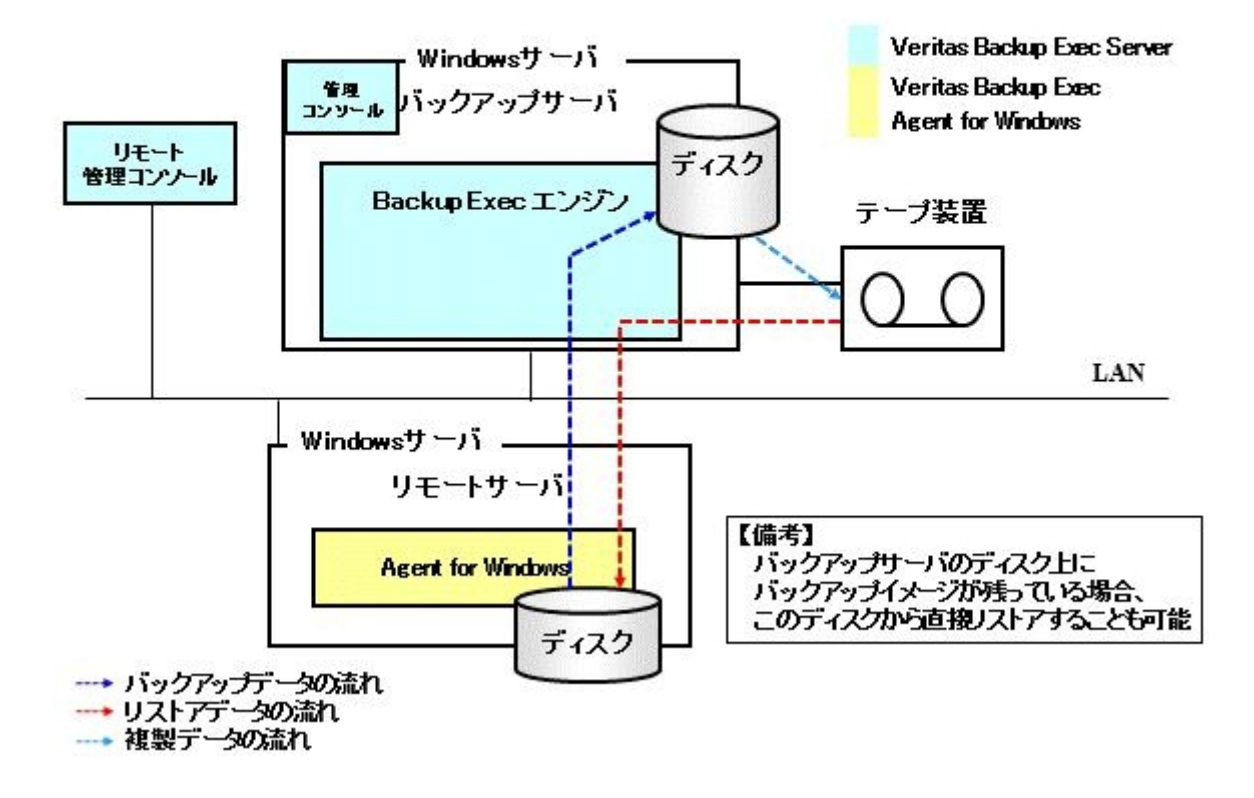

(5) Advanced Open File Option 機能を用いたバックアップ・リストア

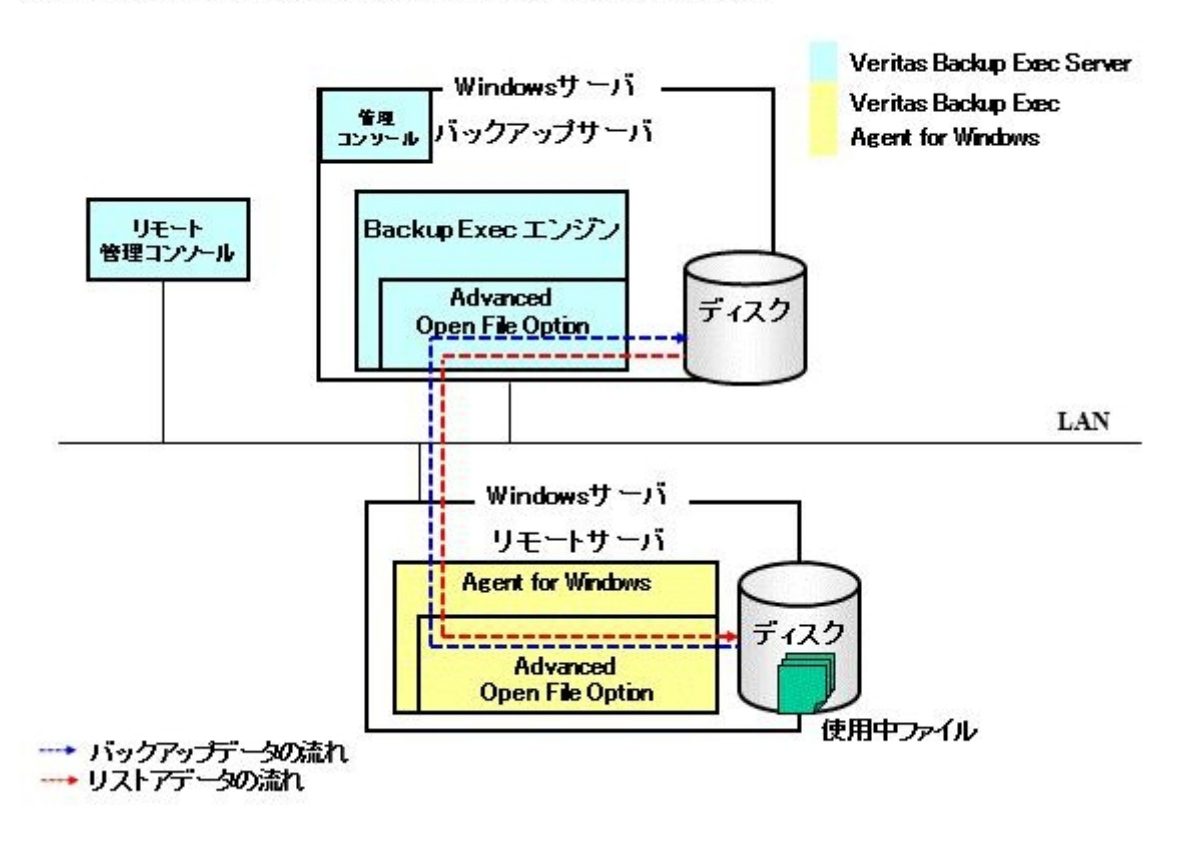

```
(6) Simplified Disaster Recovery(SDR)機能を使用したバックアップサーバの
システムバックアップとリストア
```
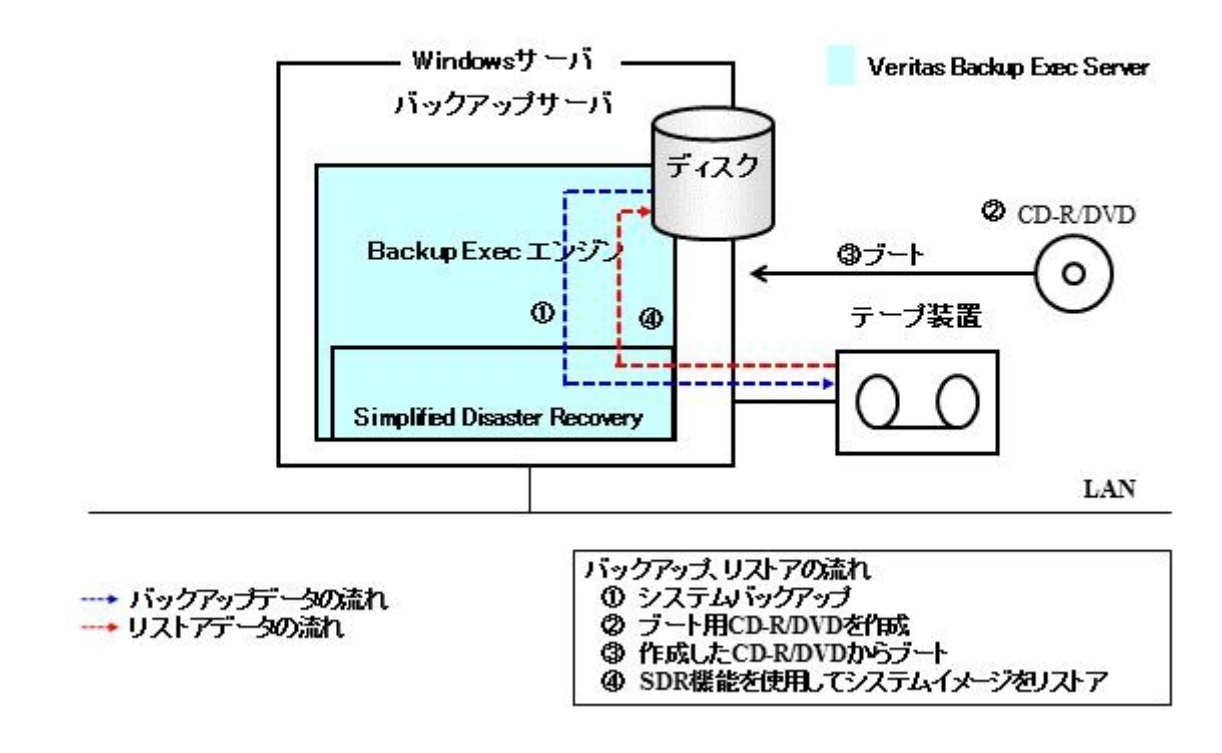

Veritas Backup Exec 21.3 Veritas Backup Exec 22.0

## 1. Microsoft Edge

Microsoft Edge Internet Explorer

Veritas Backup Exec

Veritas Backup Exec 22.0 Media Kit

Veritas Backup Exec 22 Server Veritas Backup Exec 22 Agent for Windows

## 1. Veritas Backup Exec Media Kit

 $\rm{D}\Lambda$  $\mathbf 1$ 

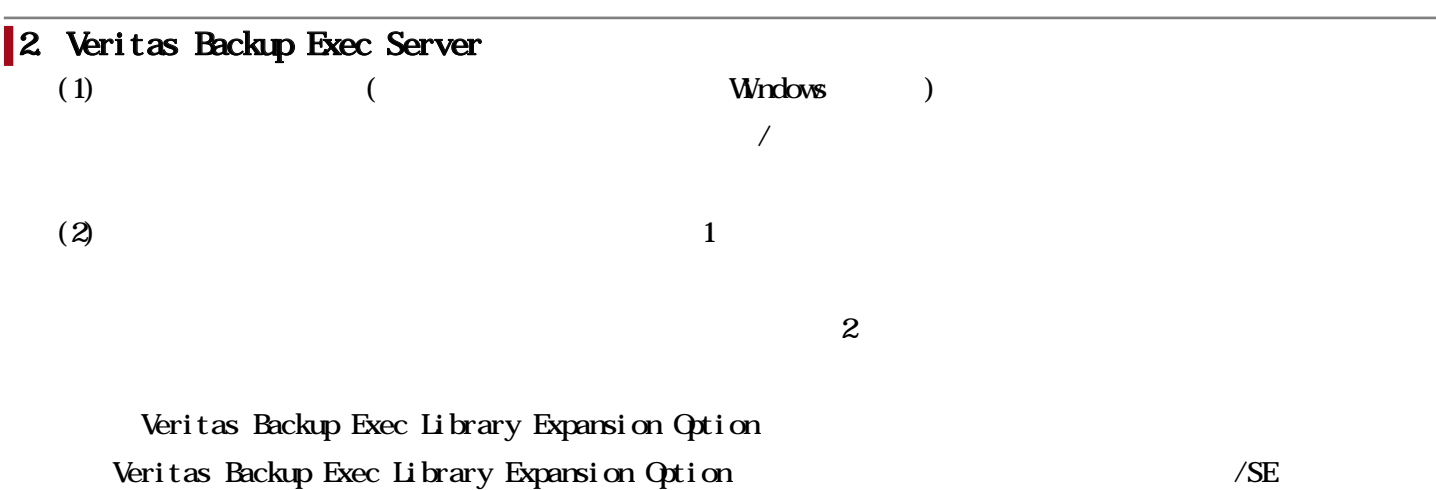

 $(3)$ 

Windows

# 3. Veritas Backup Exec Agent for Windows

Veritas Backup Exec Agent for Windows

#### $4.$

Veritas Backup Exec 21

Veritas Backup Exec 22

 $\vert$ 5.

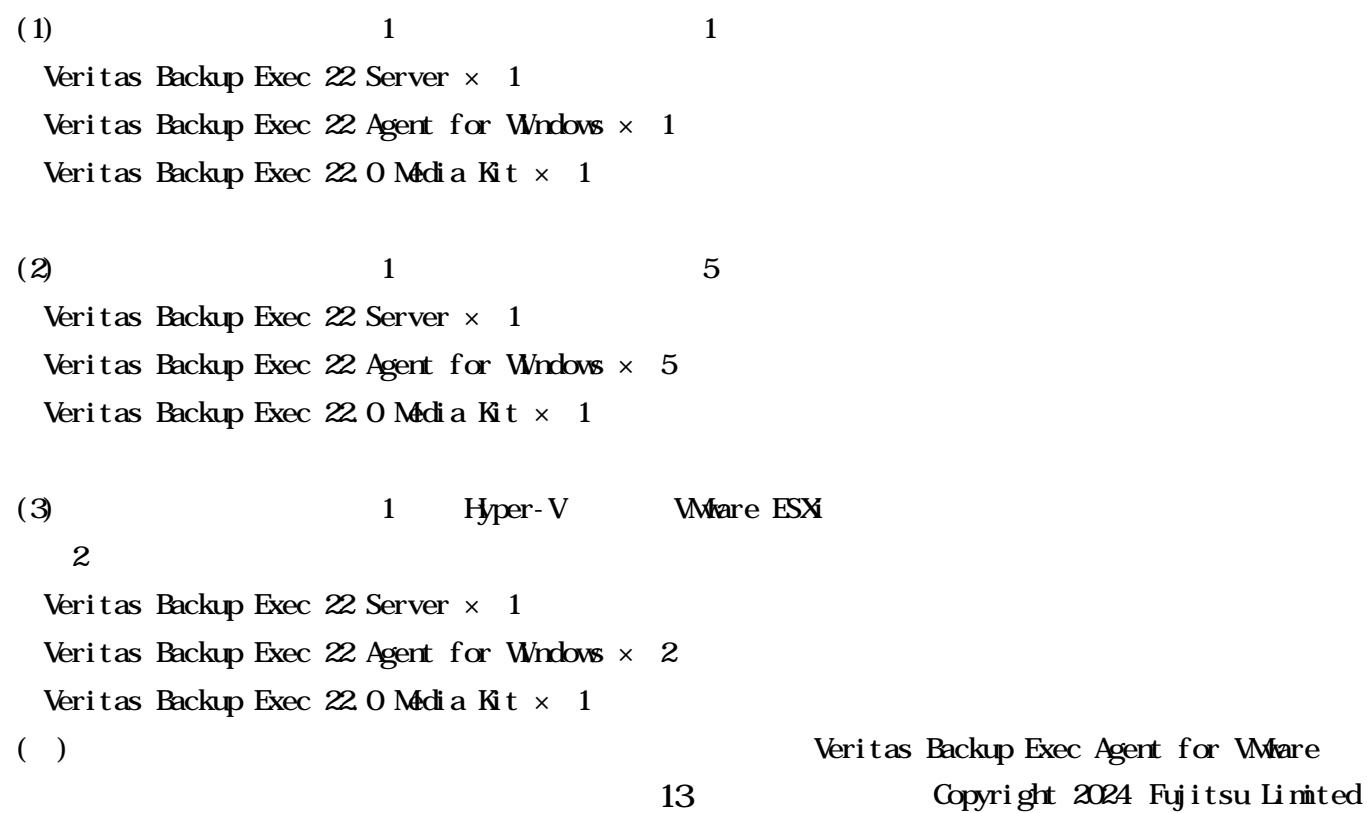

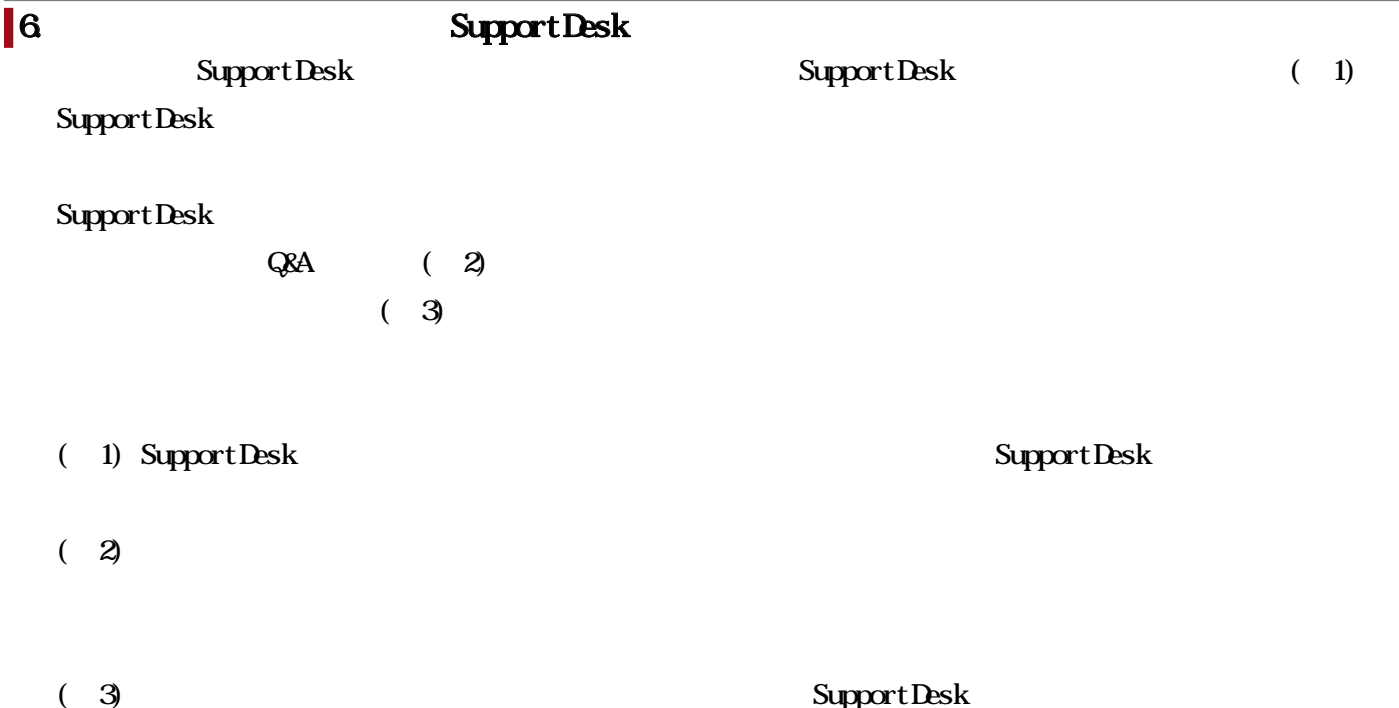

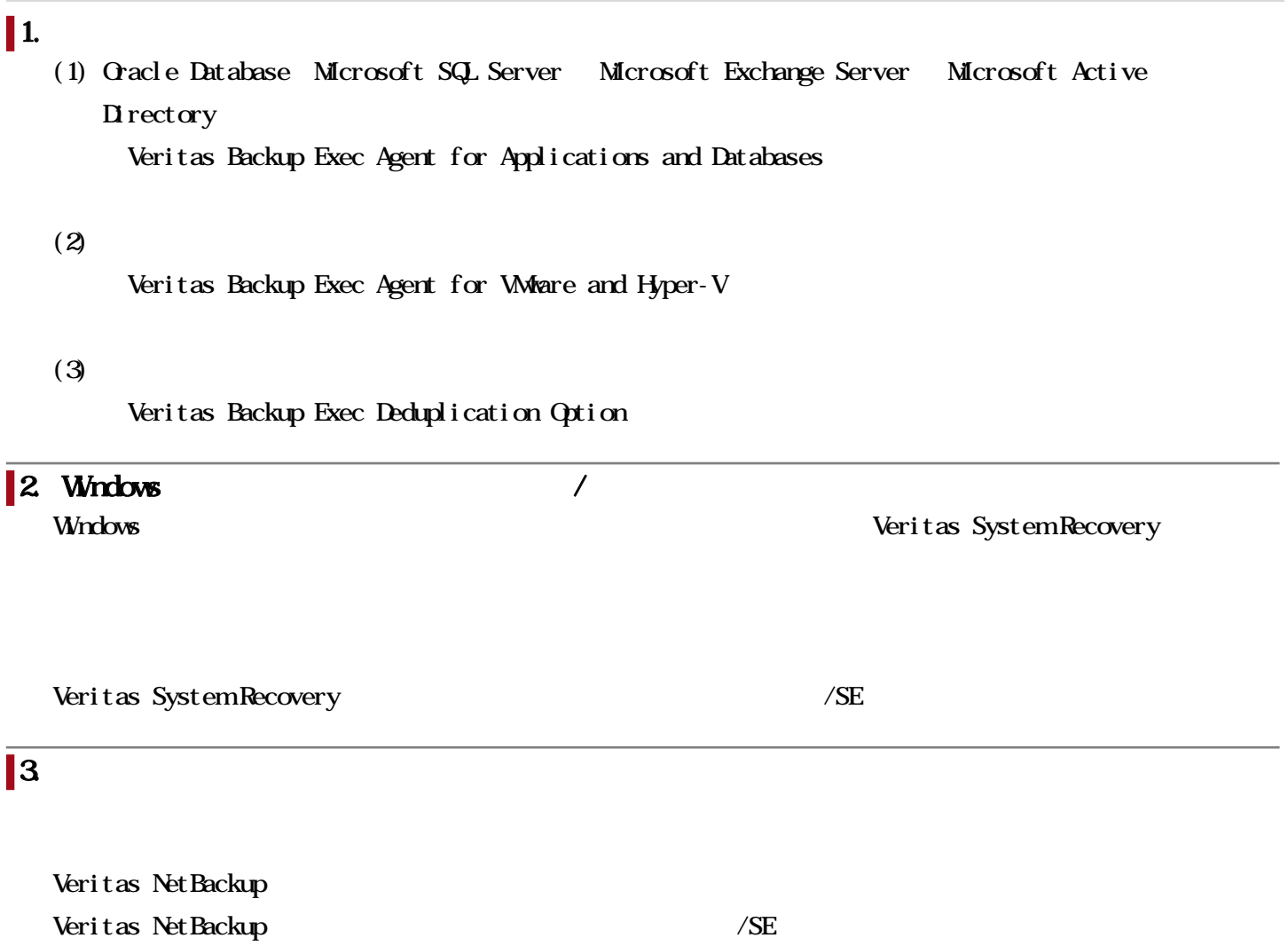

# $\begin{array}{ccc} \rule{0pt}{14pt} 1. & \hspace{0.8cm} ( & \hspace{0.8cm} ) \end{array}$

**PRIMERGY** ETERNUS LT20 S2 EIERNS LT140

 $\blacksquare$ 

## 1. Windows  $\qquad \qquad \textbf{OS} \text{ (64 bit)}$

 $\textcircled{S}$  64 Microsoft Windows Server 2012 (64-bit) Microsoft Windows Server 2012 R2 (64-bit) Microsoft Windows Server 2016 (64-bit) Microsoft Windows Server 2019 (64-bit) Microsoft Windows Server 2022 (64-bit)

#### $\vert$  2. Windows GS (64-bit)

 $\infty$  64 Windows 8.1 (64-bit) Windows 10 (64-bit) Windows 11 (64-bit)

### $3 \overline{\phantom{a}}$

Synantec Backup Exec 2012

Veritas Backup Exec 22

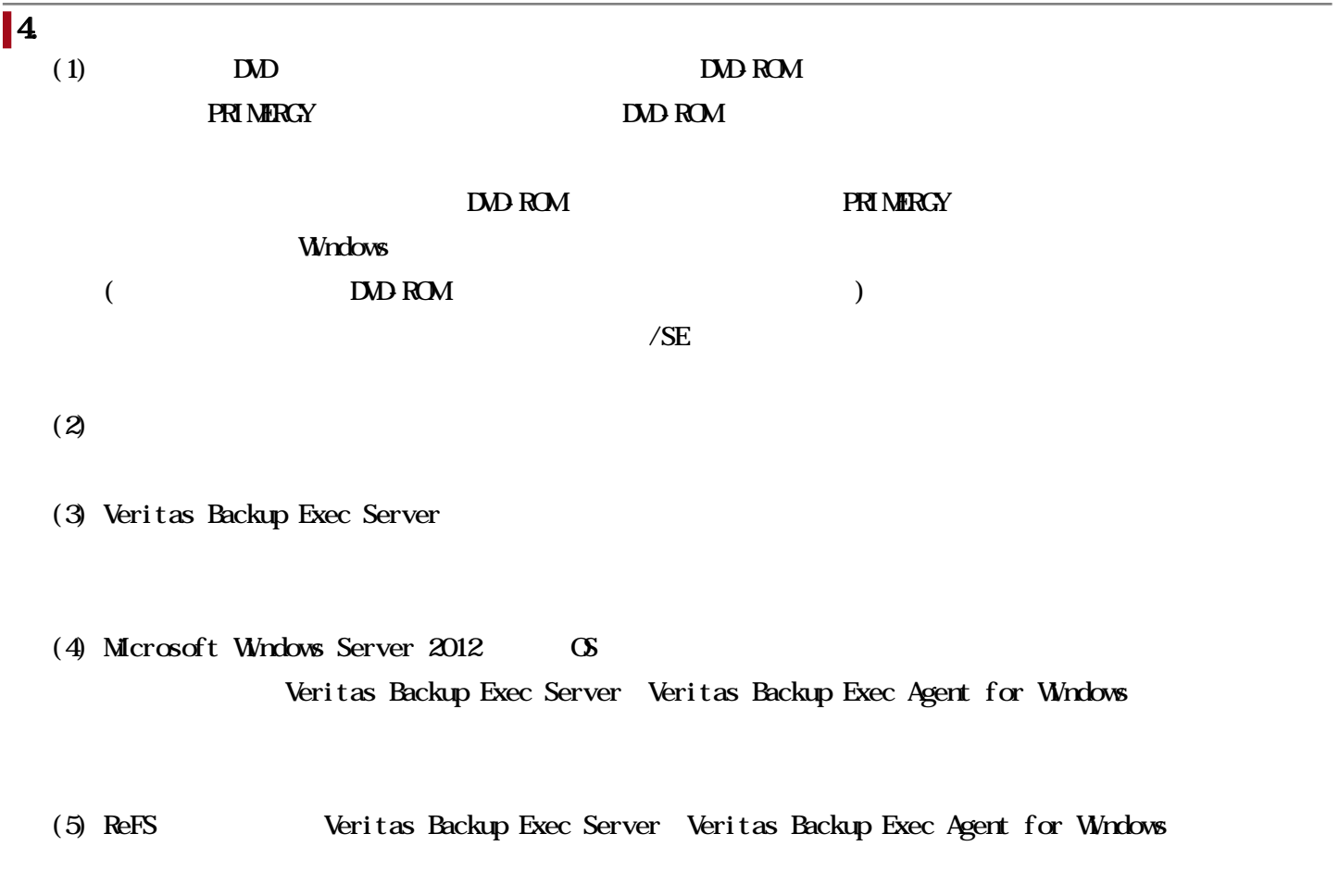

#### Windows

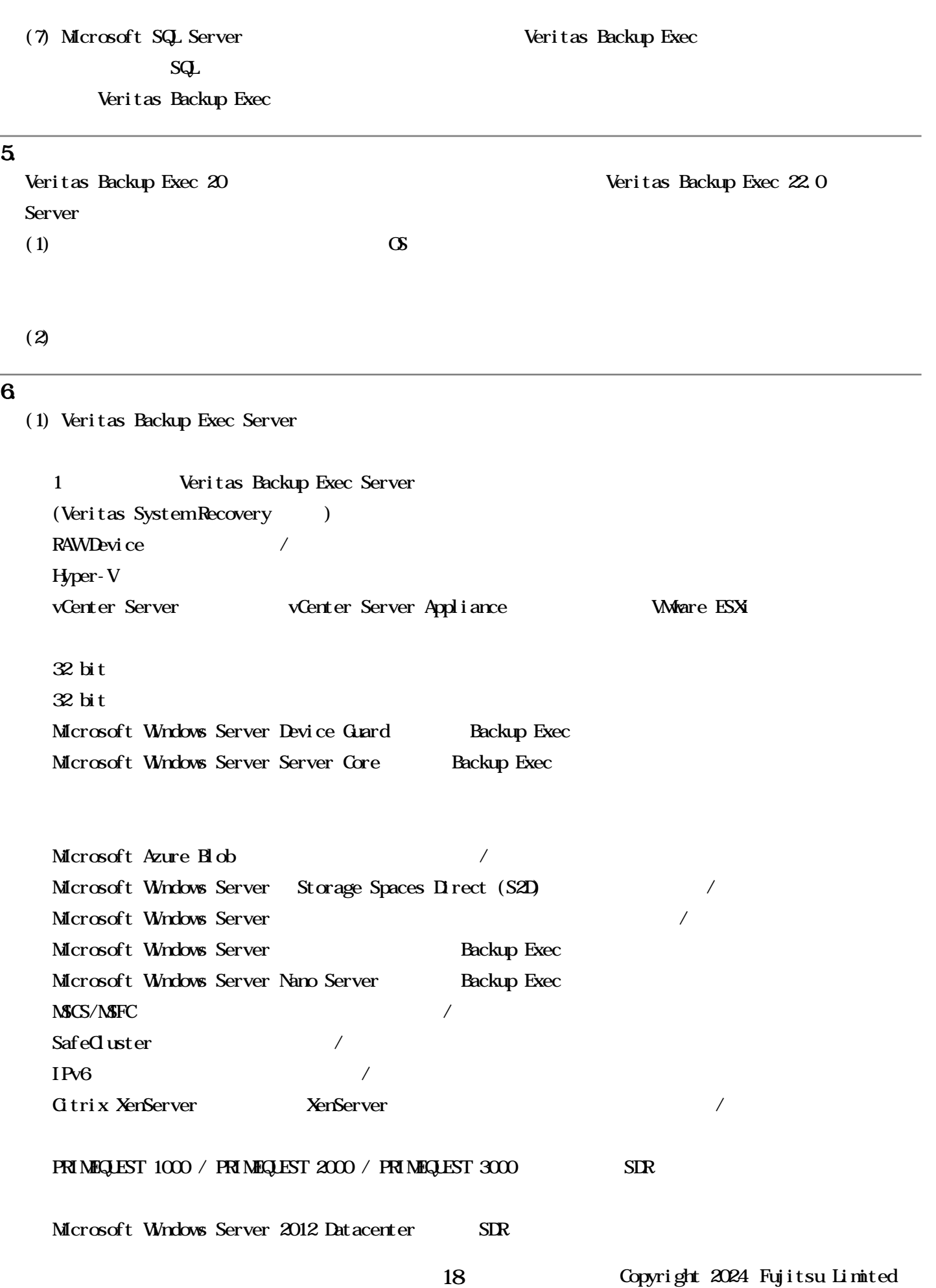

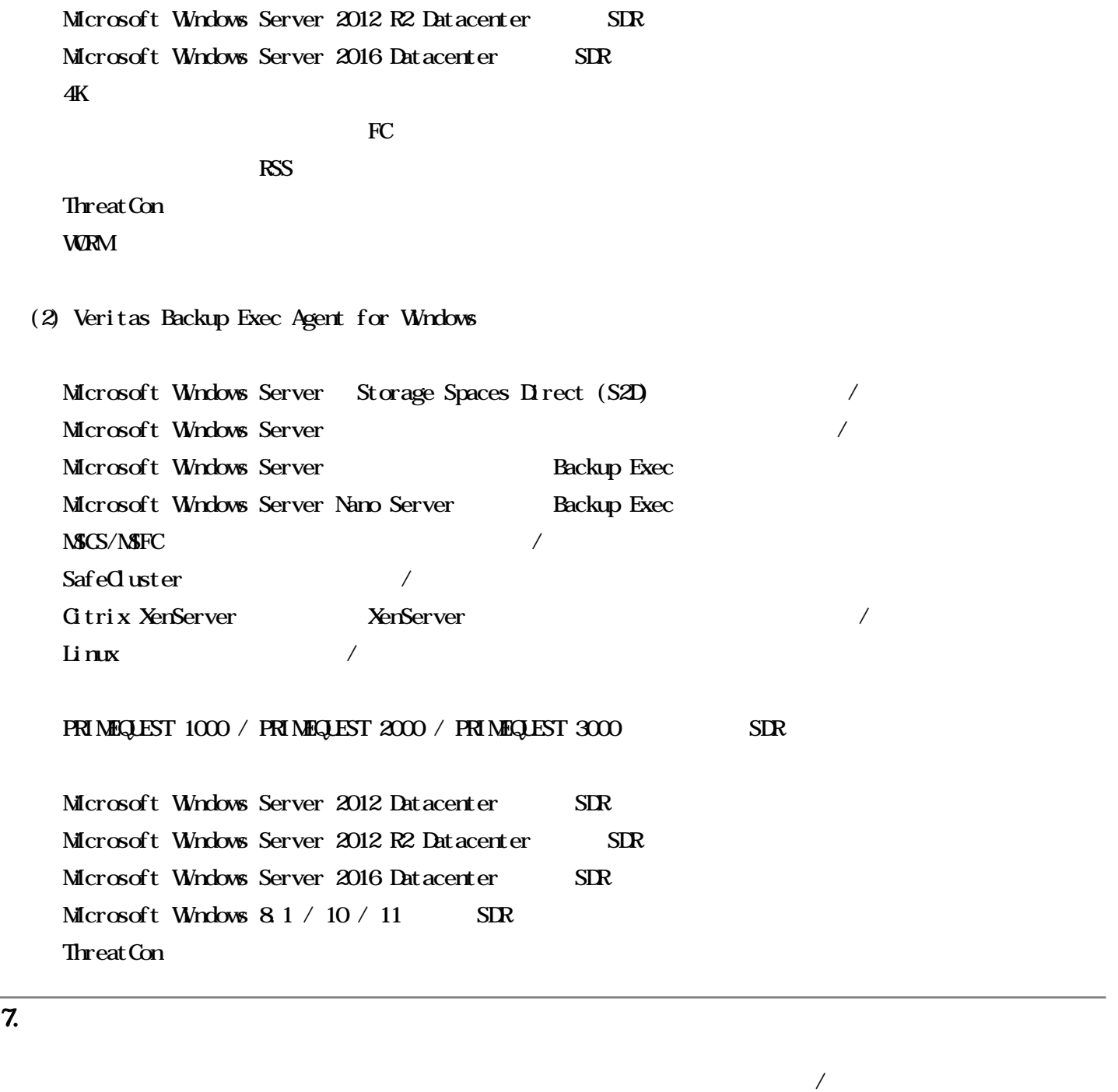

# 8. Advanced Open File Option

Veritas Backup Exec Agent for Applications and Databases

## 9. Simplified Disaster Recovery

 $(1)$ 

 $\Box R \qquad \qquad (1)$ 

Simplified Disaster Recovery (2)

19 Copyright 2024 Fujitsu Limited

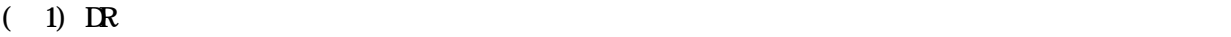

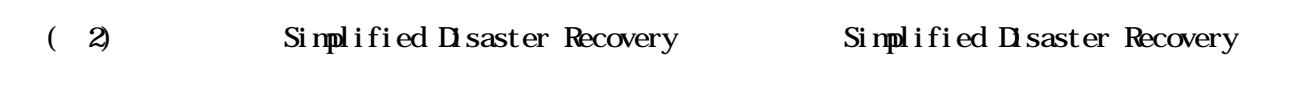

 $(2)$ 

 $\mathbf{R}$ 

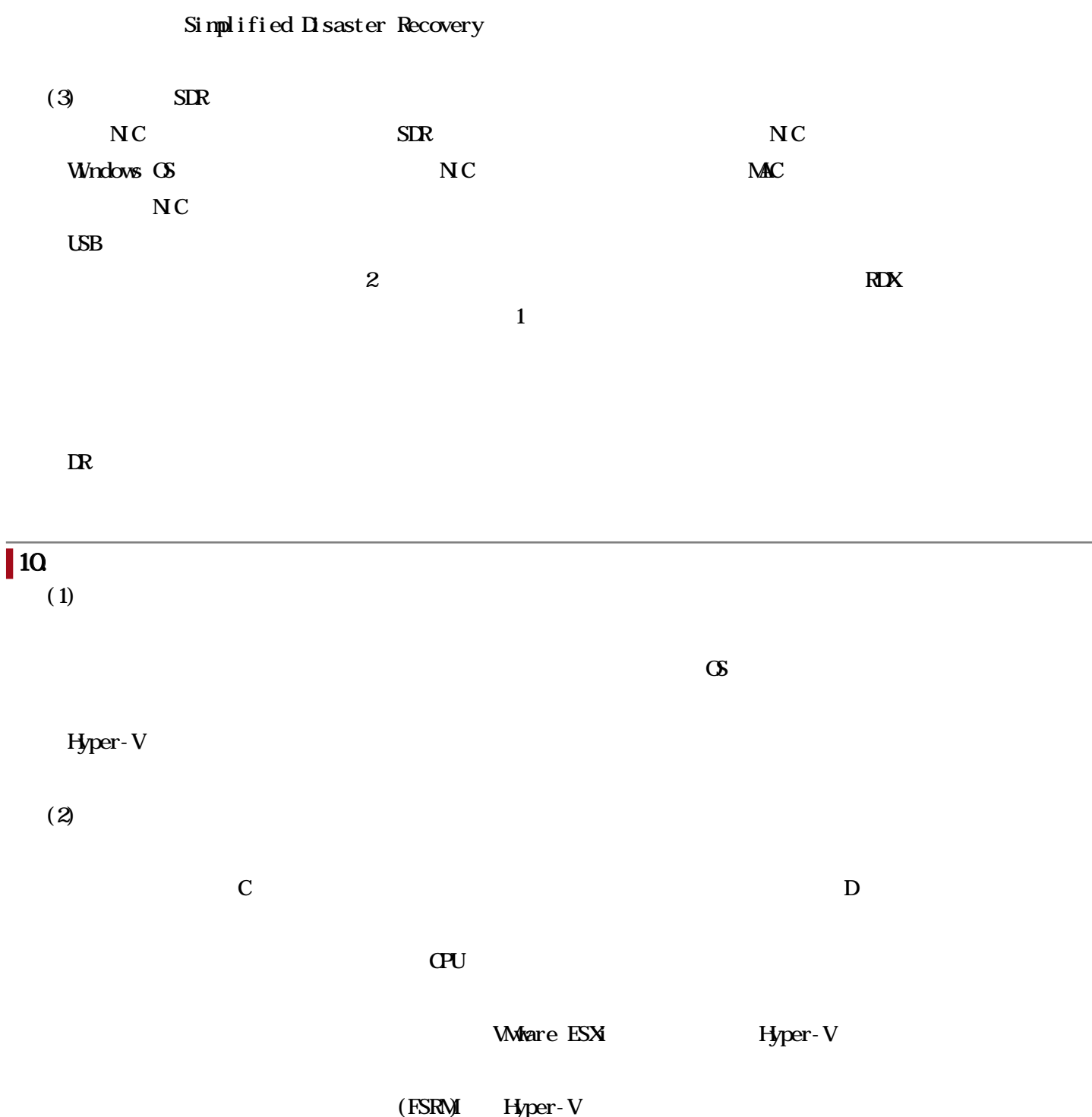

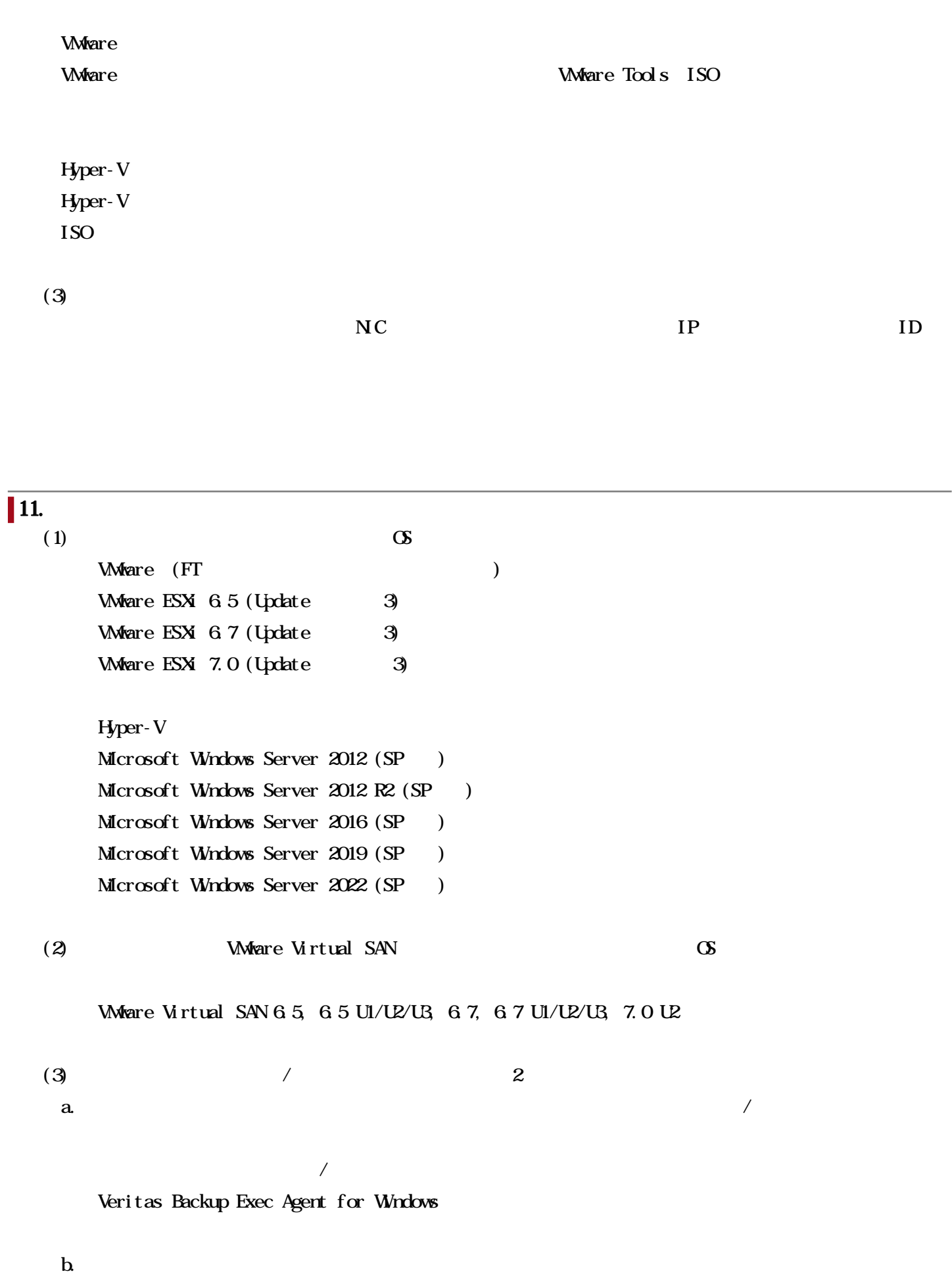

(=イメージバックアップ)し、イメージバックアップから、個々のドライブやファイル/フォルダ単位

Veritas Backup Exec Agent for VMware and Hyper-V

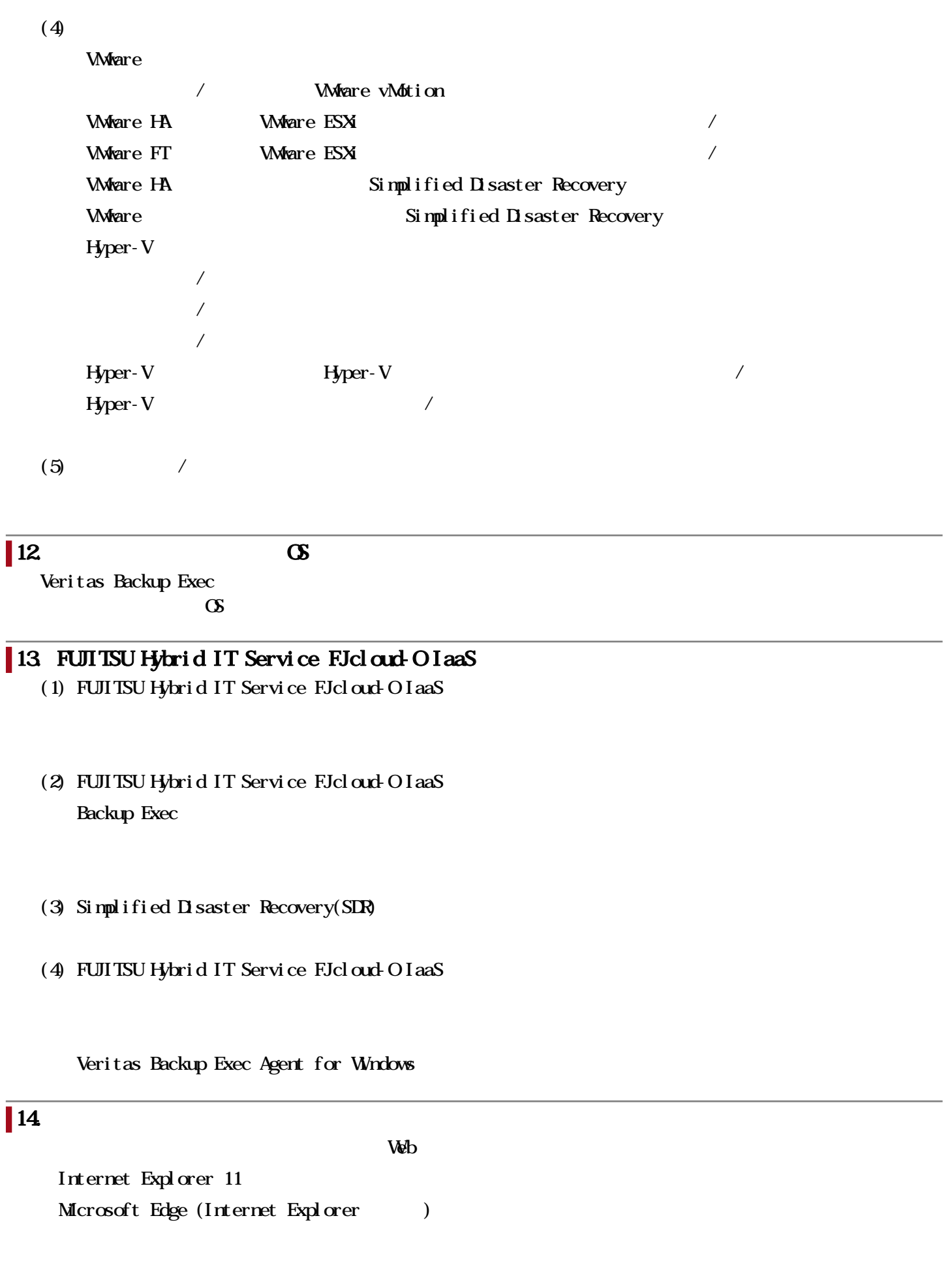

#### 関連URL

I

## お客様向けURL

Veritas Backup Exec <https://www.veritas.com/ja/jp/protection/backup-exec>

#### Veritas Backup Exec

Veritas Backup Exec

<https://www.fujitsu.com/jp/products/software/partners/partners/veritas/be/>

 $\infty$ 

<https://www.fujitsu.com/jp/products/software/partners/partners/veritas/be/technical/>

23 Copyright 2024 Fujitsu Limited